## **Liste des figures:**

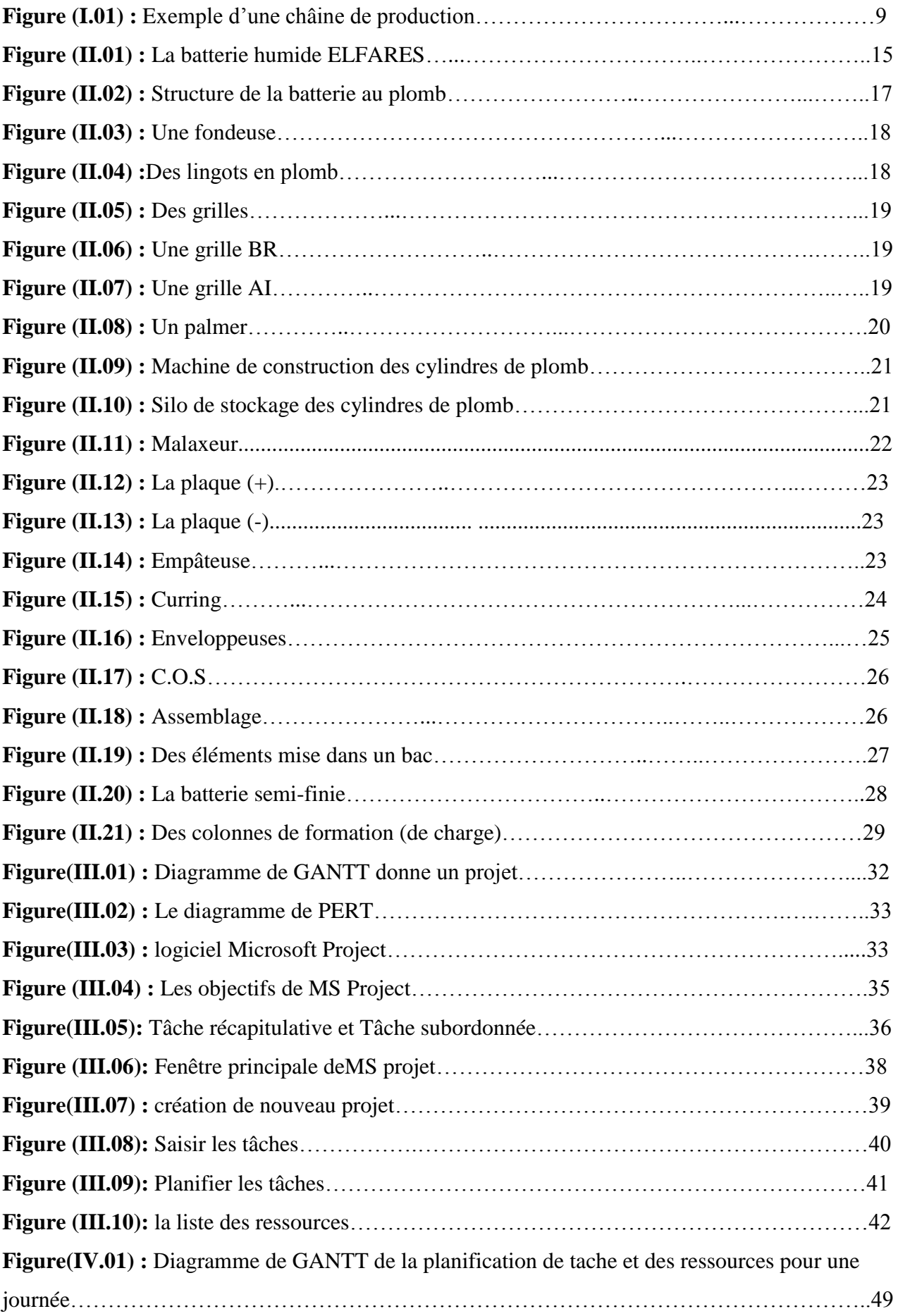

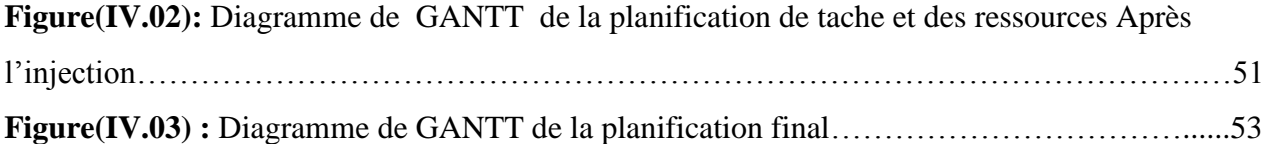